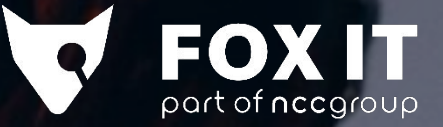

# **Dissect**

**The Solution to Large-Scale Incident Response (and why APTs hate us!)** 

Erik Schamper Security Researcher Willem Zeeman Incident Handler

2023-06-05 TLP:CLEAR

#### •••○○ vodafone 7:48 AM 50 % **Customer** < Chats online

Can we have the 143 systems reviewed by the end of the morning?

 $7:45$ 

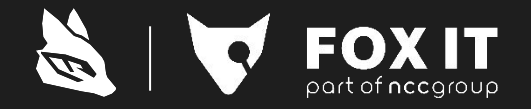

 $\delta^{0.0}$ 

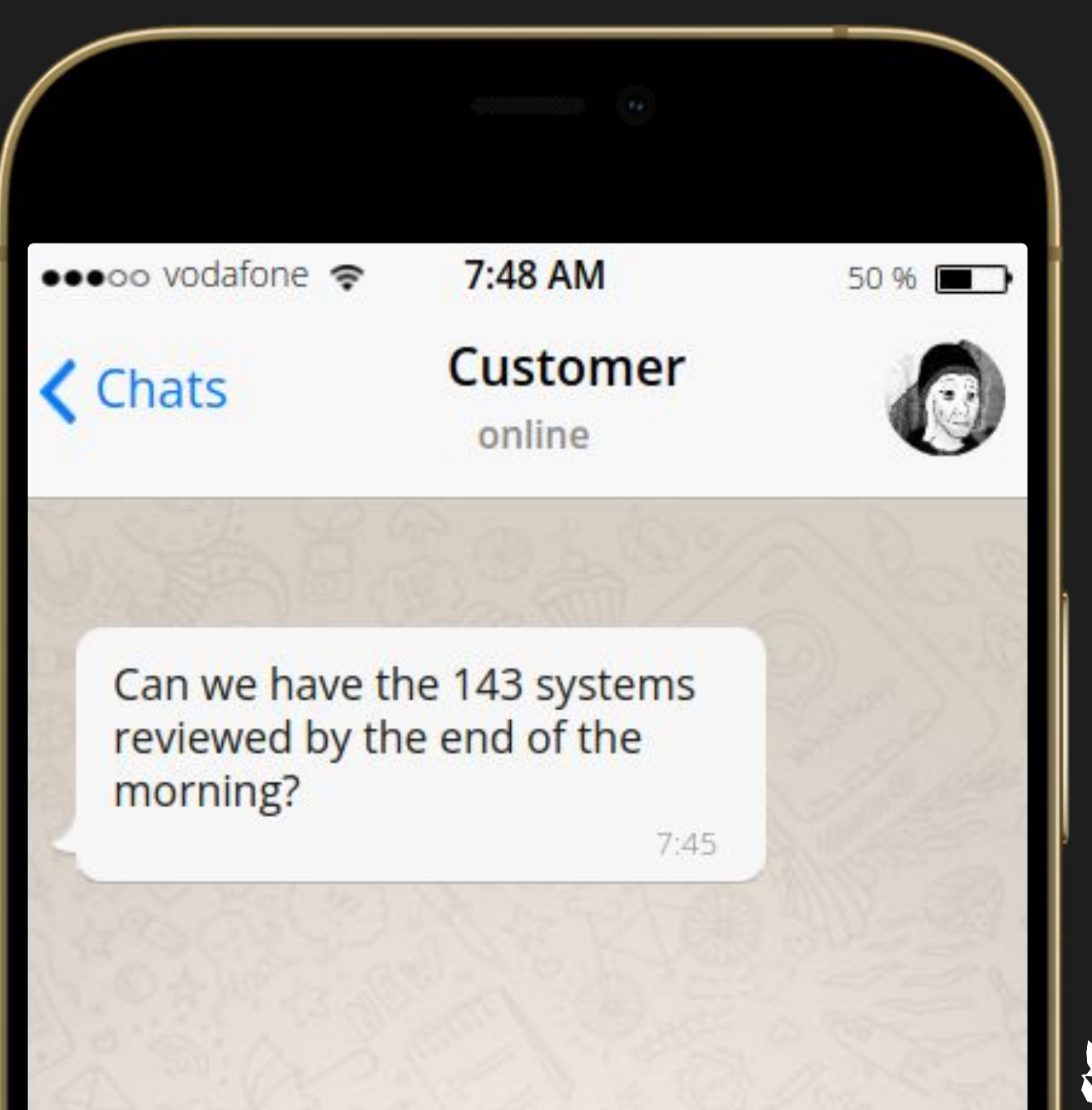

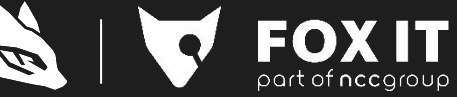

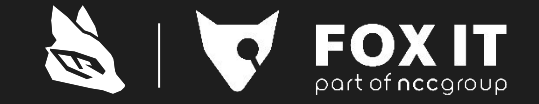

### \$ target-query -f <artefact> /systems/\*

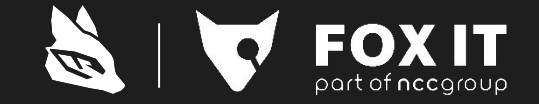

### \$ target-query -f <artefact> /systems/\*

 $\pmb{\zeta}$ 

activitiescache adpolicy alternateshell amcache anydesk apache appinit apt architecture atop audit auditpol authlog bam bashhistory bootshell btmp caddy catroot chrome cim cit clfs clsid codepage commandhistory cronjobs defender docker domain dpkg edge notifications etl evt evtx exchange filerenameop firefox firewall hostname yum icat iexplore iis install date keyboard knowndlls language lastlog lnk mcafee messages mft mft\_timeline mru muicache ndis network history nginx ntversion nullsessionpipes pathenvironment zypper path extensions pfro powershell history prefetch recentfilecache recyclebin runkeys sam securelog services sessionmanager sevenzip shellbags shimcache sru ssh startupinfo suid binaries syscache syslog tasks teamviewer thumbcache timezone trendmicro trusteddocs ual usb userassist usnjrnl walkfs wer winrar wireguard wtmp yara

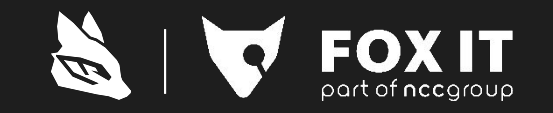

activitiescache adpolicy alternateshell amcache anydesk apache appinit apt architecture atop audit auditpol authlog bam bashhistory **bootshell** btmp caddy catroot chrome cim cit clfs clsid codepage commandhistory cronjobs defender docker domain dpkg edge notifications etl evt evtx exchange filerenameop firefox firewall hostname yum icat iexplore iis install date keyboard knowndlls language lastlog lnk mcafee messages mft mft timeline mru muicache ndis network history nginx ntversion nullsessionpipes pathenvironment zypper path\_extensions pfro powershell history prefetch recentfilecache recyclebin runkeys sam securelog services sessionmanager sevenzip shellbags shimcache sru ssh startupinfo suid binaries syscache syslog tasks teamviewer thumbcache timezone trendmicro trusteddocs ual usb userassist usnjrnl walkfs wer winrar wireguard wtmp yara

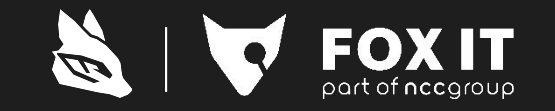

### \$ target-query ... \ | rdump -w json://

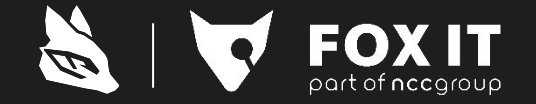

### \$ target-query ... \ | rdump -w csv://

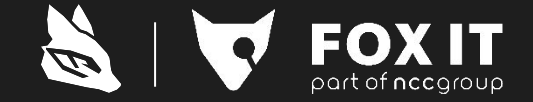

\$ target-query ... \ rdump -w splunk://<ip>:1337

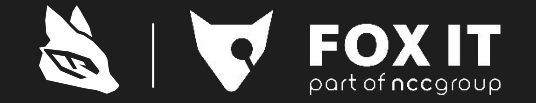

### \$ target-query ... \ rdump -w elastic://<ip>:1337

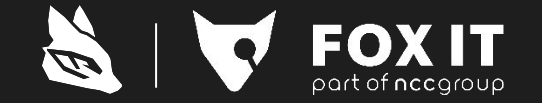

# No matter the format

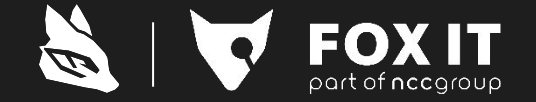

# No matter the amount

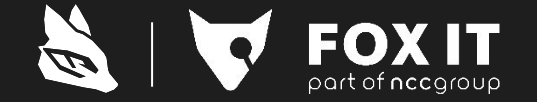

# No boring manual steps

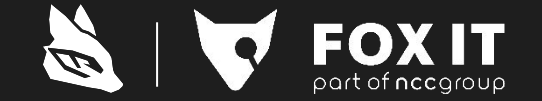

# Just investigate

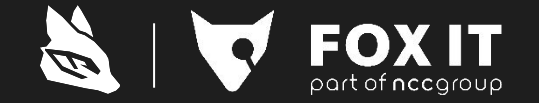

# \$ pip install dissect

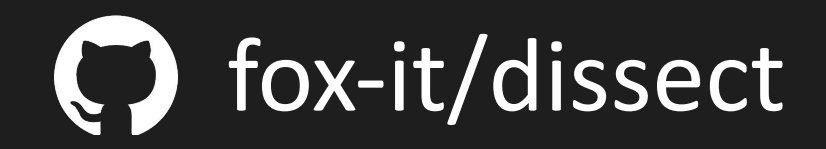

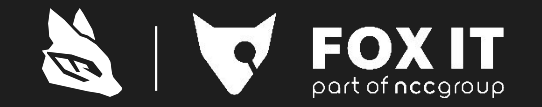

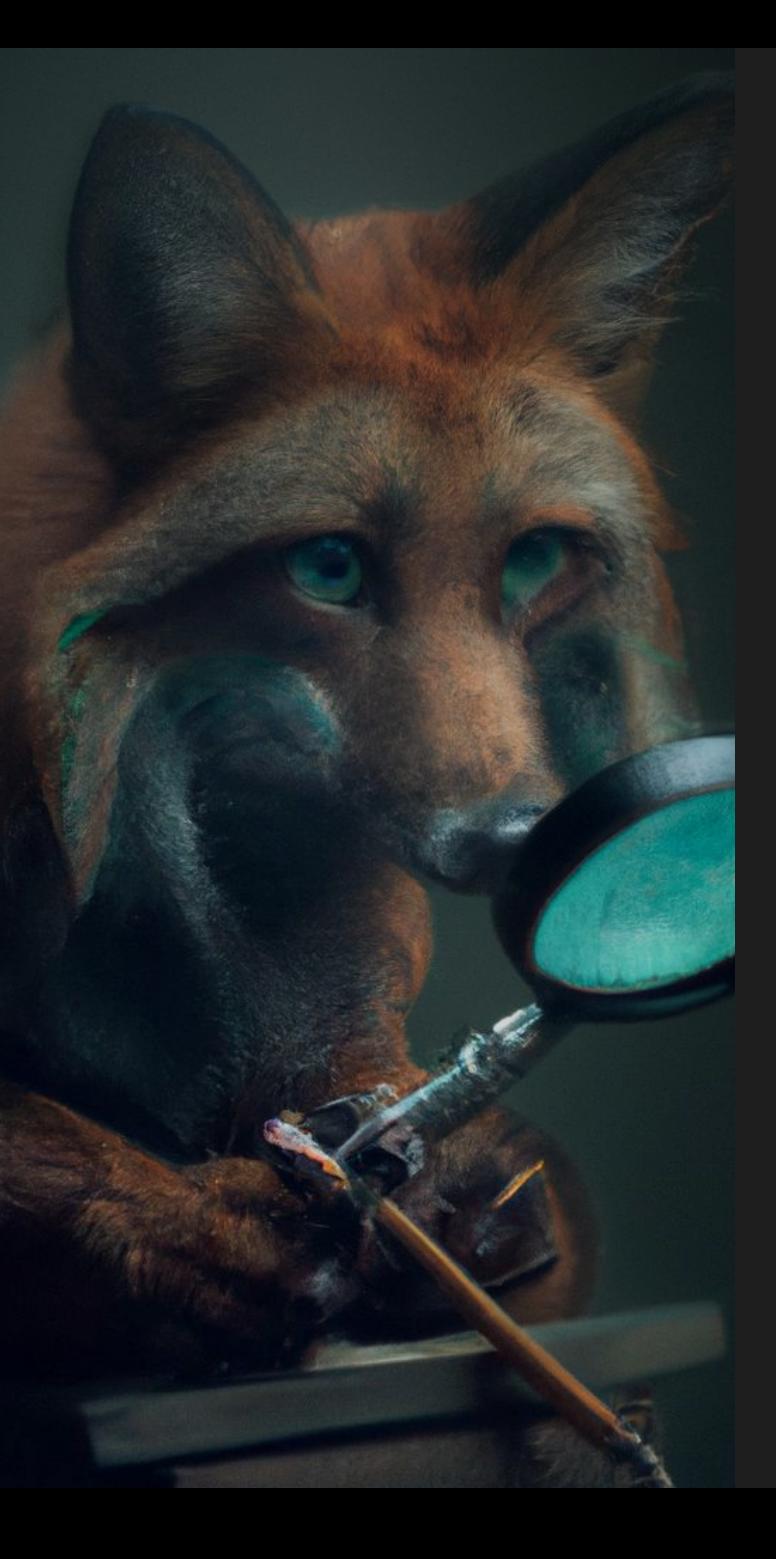

## This is Dissect

- •Modular pure Python framework
	- Contains libraries and analyst tooling
	- 20+ libraries
	- The magic: dissect.target
	- 100+ parsers and plugins

•Based on a decade of IR and development

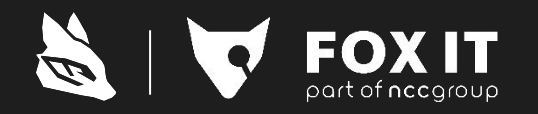

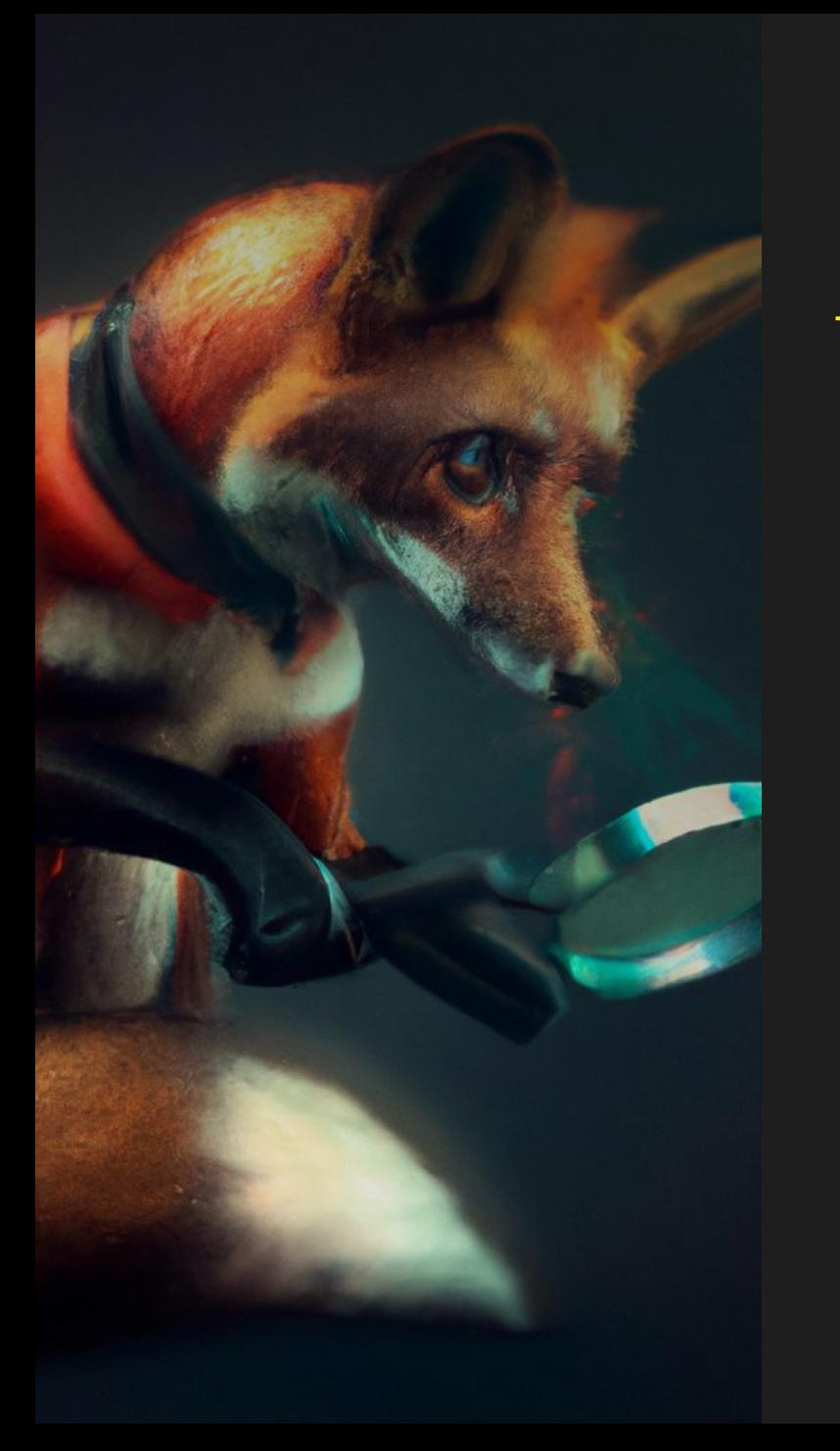

# But why?

•Created to solve tough challenges • Thousands of systems? No problem •No data and actor beyond our reach • Team distribution doesn't matter •Zero compromise on flexibility •Open-source? For a more secure society!

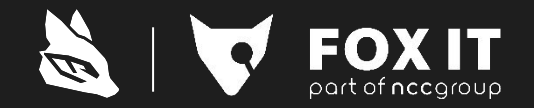

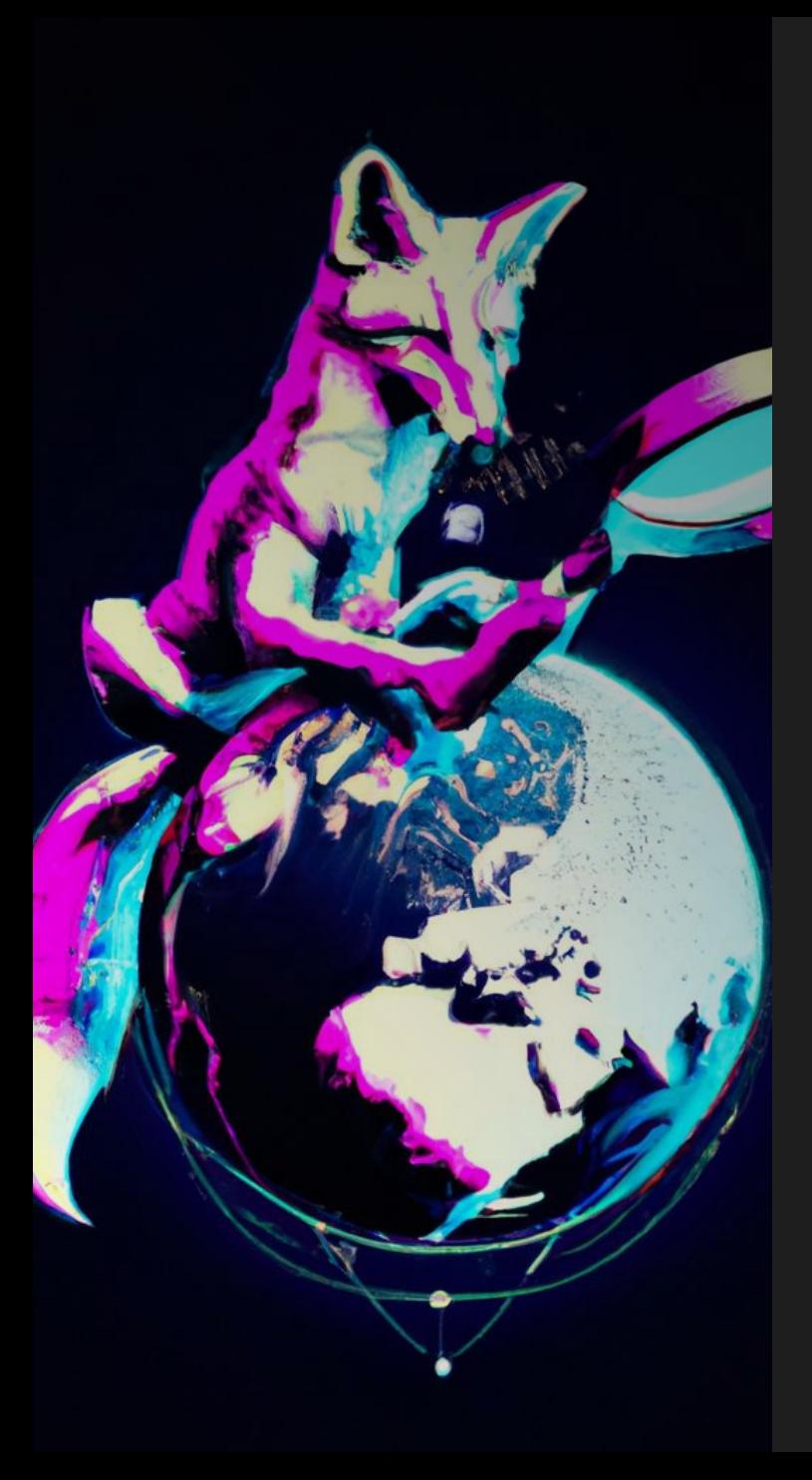

# Not just for analysis

- •We created Acquire for data collection
- •Generates small forensic packages
- •Works on Windows, Linux and ESXi •Guests on ESXi
- •Already have investigation data? •Works on everything Dissect supports

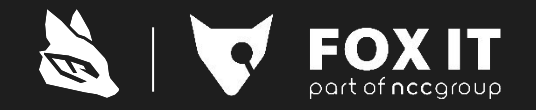

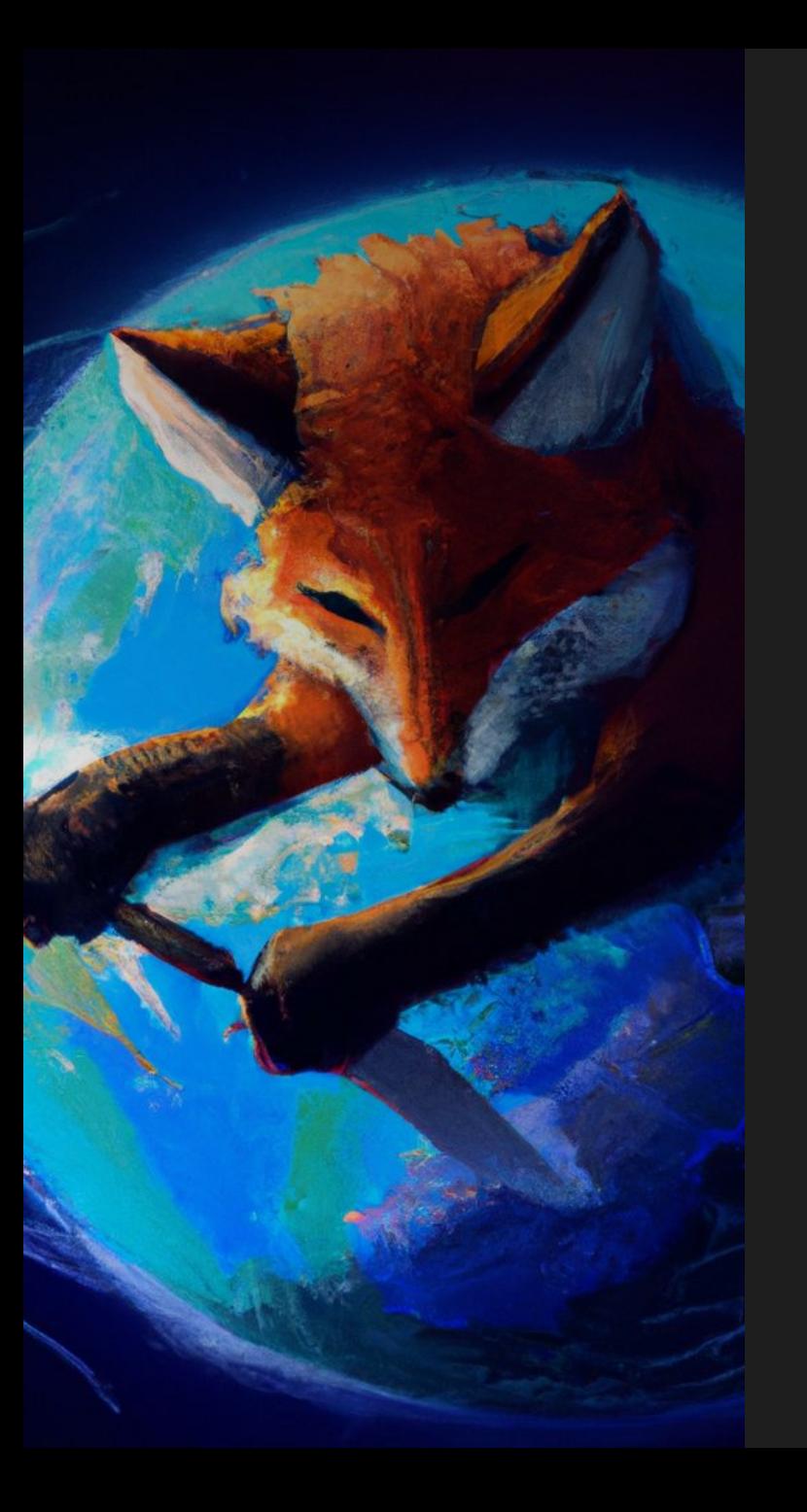

# Some numbers **Pa**

•~ 100 systems is common •Only requires 1 host analyst a few days

•Investigation with 250k+ source items • 2 host analysts and 2 log analysts for 3 weeks

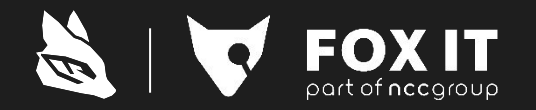

## Zero compromise

#### •Exotic backup or disk format?

•Write a new parser

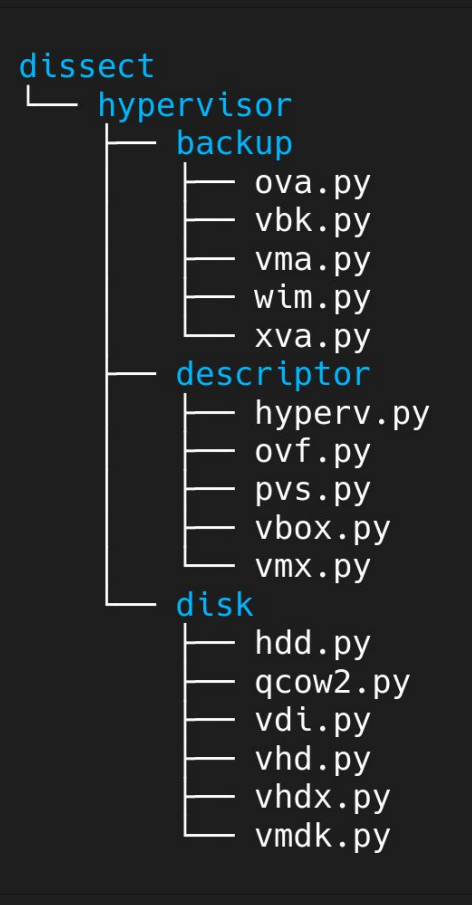

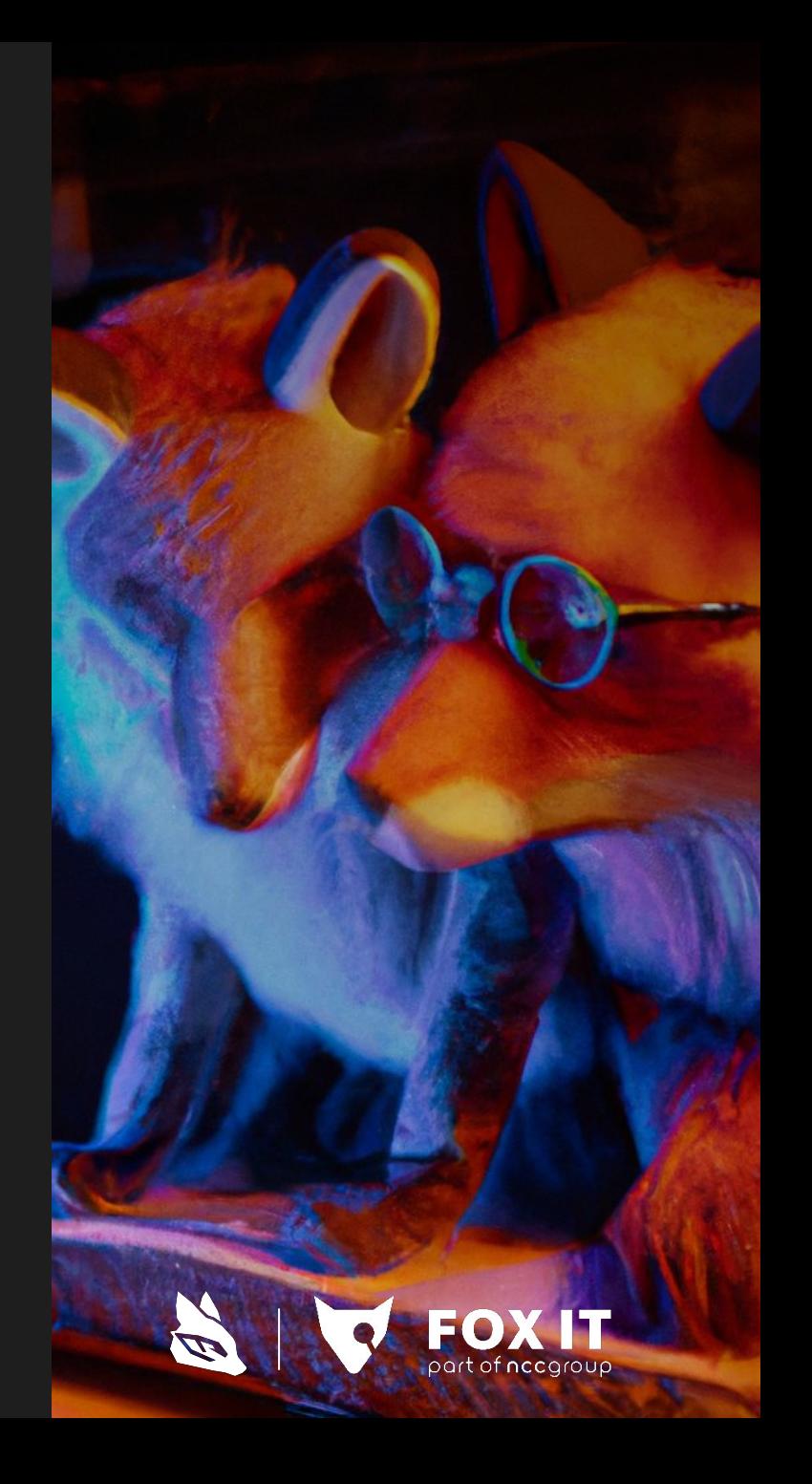

## Zero compromise

```
•Partially encrypted data?
•Write a loader to for the plain text data
```

```
for needle, offset in scrape_pos(fh, FS_NEEDLES):<br>cur_seek = fh.tell()
      try:
              if needle == NTFS_NEEDLE:<br>volume = stream.RelativeStream(fh, offset)<br>fs = filesystem.open(volume)<br>size = fs.ntfs.sector_count * fs.ntfs.sector_size<br>elif needle == EXTFS_NEEDLE:
                        volume = EXILS NEEDEL:<br>volume = stream.RelativeStream(fh, offset - EXTFS_NEEDLE_OFFSET)<br>fs = filesystem.open(volume)<br>size = fs.extfs.block_count * fs.extfs.block_size
              target.filesystems.add(fs)<br>target.fs.mount(f"fs{fs_idx}", fs)<br>fs_idx += 1
               fh.seek(offset + size)
      except Exception:<br>fh.seek(cur_seek)
```
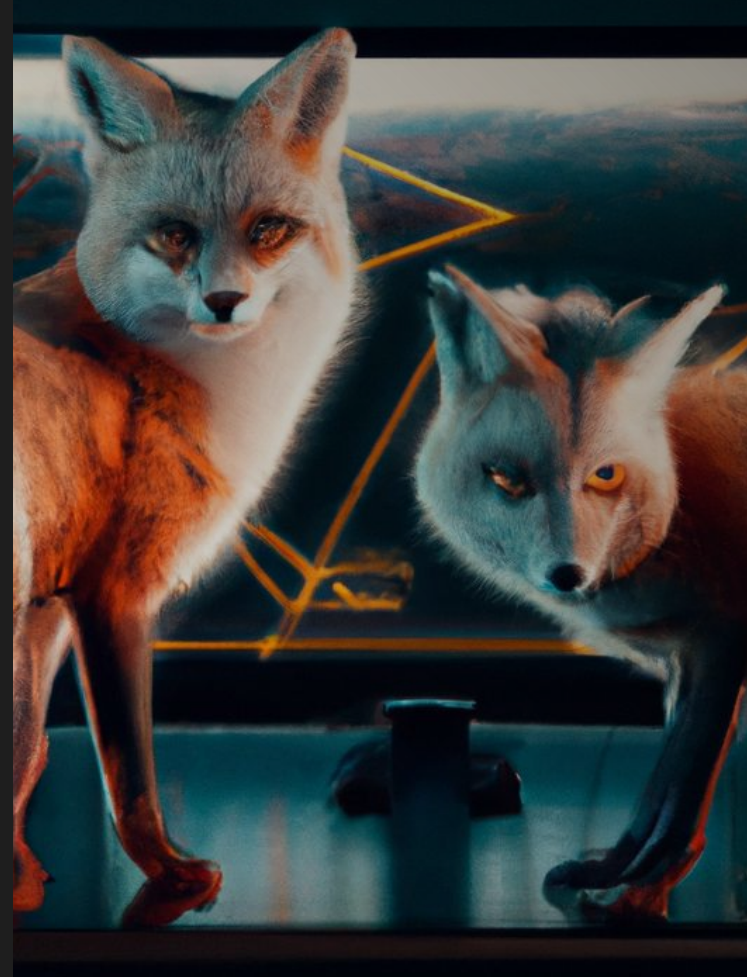

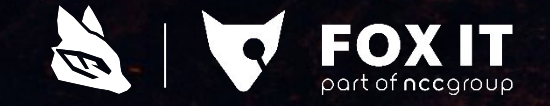

## Zero compromise

#### •Unknown or low-level malware traces? •Use the Dissect API to dig deeper

In [1]: t.hostname Out[1]: 'dissect-centos'

In [2]: t.version Out[2]: 'CentOS Linux 8'

In  $[3]$ : t.fs.path("/etc/hosts").read\_text()  $0$ ut[3]: '127.0.0.1 localhost localhost. localdomain localhost4 localhost4. lo caldomain4\n::1 localhost localhost. localdomain localhost6 localhost6 .localdomain6\n'

In [4]: from dissect.cstruct import dumpstruct

In [5]: dumpstruct(t.filesystems[1].get("/etc/hostname").entry.inode)

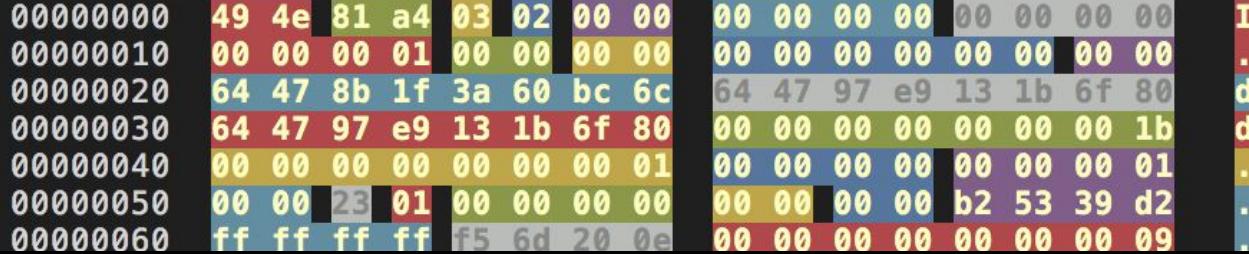

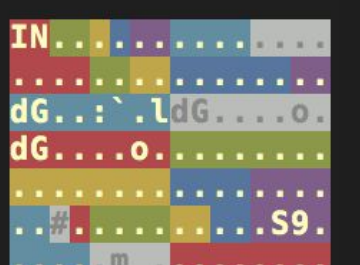

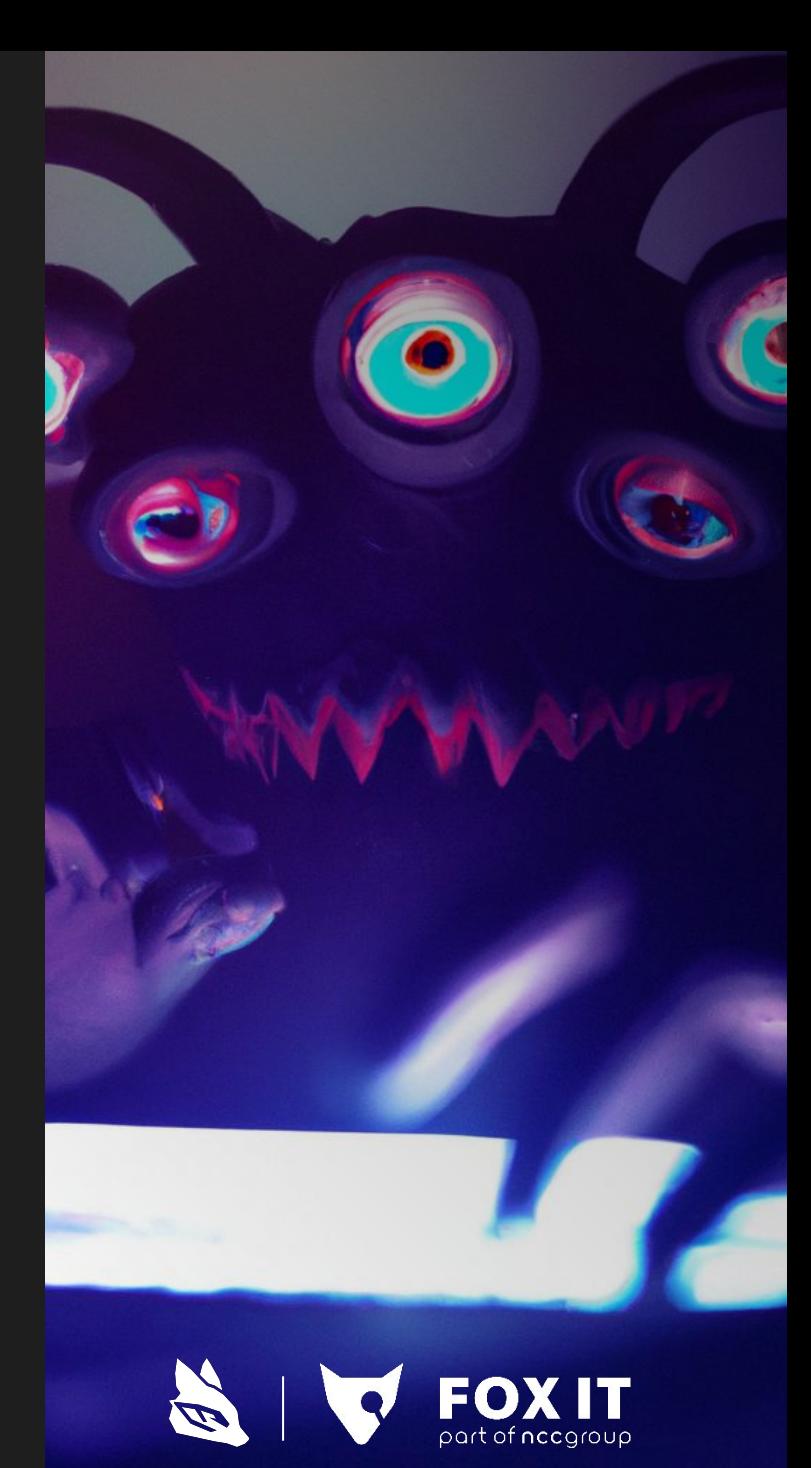

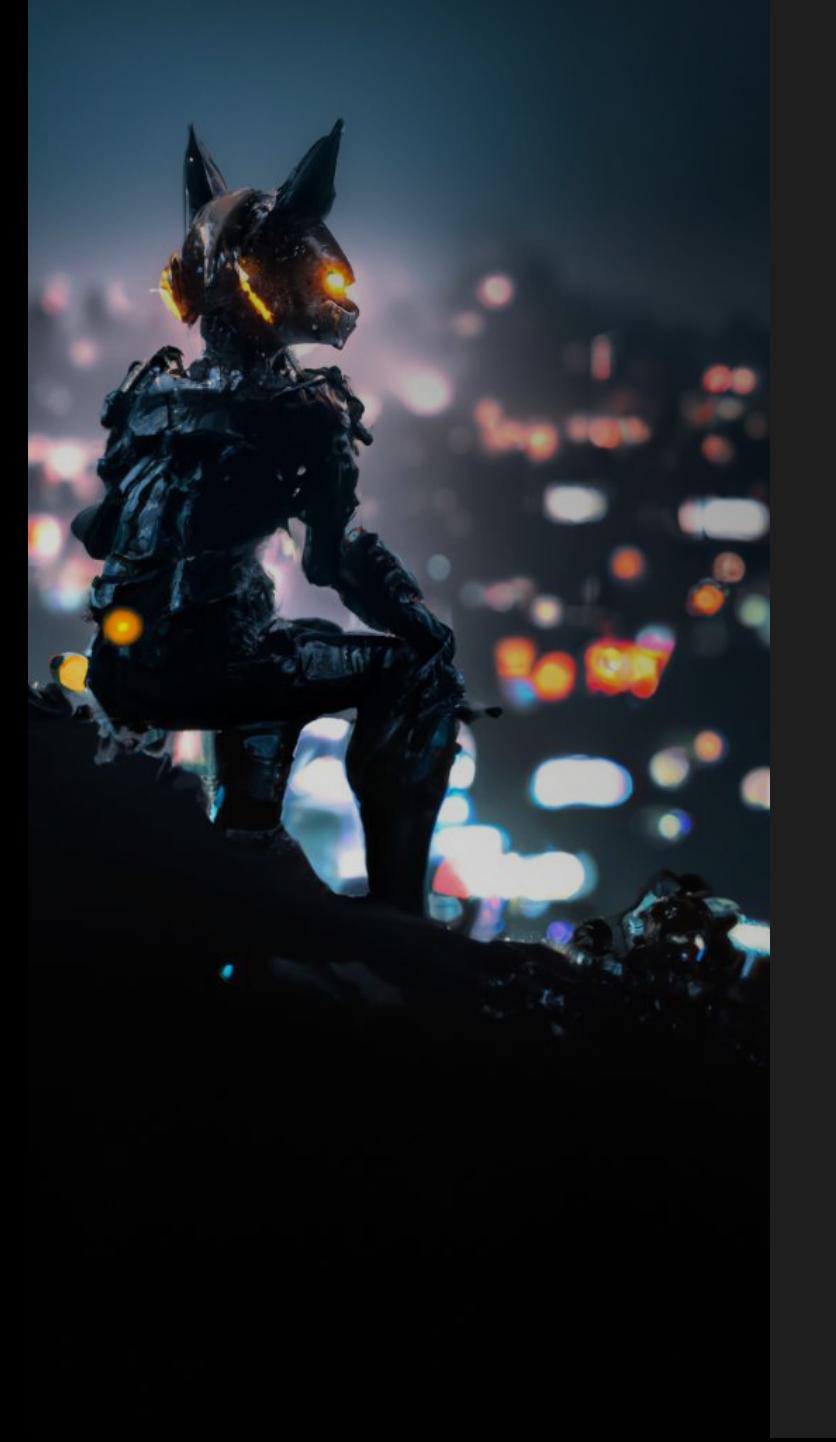

# Takeaways

- •Dissect as your central processing framework
- Reusability of tools on any source material
- •Dig deep with the API or use existing tools
- Great help with the FIRST CTF?
- ... and more we don't have time for!
	- Transparent analysis on FDE
	- Hypervisor analysis and acquisition
	- Mobile and appliance analysis

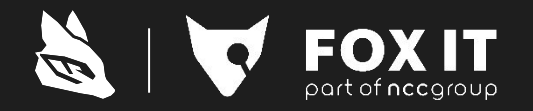

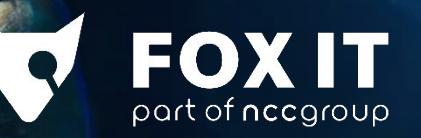

### **Thank you! Get involved:**

https://github.com/fox-it/dissect https://docs.dissect.tools

dissect@fox-it.com